#### **ABSTRAK**

PT PLN berusaha menunjukkan kepada masyarakat bahwa berkomitmen untuk membangun instasi yang bebas dari praktik KKN dengan cara membatasi tatap muka antara pelanggan dengan petugas dengan menggunakan sistem online. Sistem online tersebut yaitu membuat *website* yang dapat diakses langsung oleh perusahaan dan pelanggan. *Website* ini juga digunakan untuk melayani pelanggan dalam melakukan pengajuan sambungan listrik secara online. Namun, *website* ini dirasa belum digunakan secara maksimal karena pelanggan merasa tampilan *website* yang dirasa masih terlalu sederhana, kurang menarik, dan masih terdapat pelanggan yang masih kesulitan dan bingung untuk mengisi data-data pada formulir pendaftaran serta tidak dapat melengkapi data-data tersebut karena *website* tidak memberikan alternatif pilihan data lain. Kemudian, masih terdapat pelanggan yang kesulitan untuk mengakses *website* sehingga tidak dapat melakukan pengajuan sambungan listrik secara online melalui *website*. Berdasarkan data jumlah pelanggan yang menggunakan *website* untuk melakukan pengajuan sambungan listrik lebih sedikit dari pada melalui *call center* yaitu sebesar 35%, kemudian melalui pihak ketiga yaitu sebesar 31% dan menggunakan cara lainnya seperti aplikasi PLN yaitu sebesar 34%.

Peneliti mengumpulkan informasi dari pihak perusahaan melalui wawancara dan dari pelanggan dengan menggunakan kuesioner. Kuesioner yang dibagikan terdiri dari data umum responden, bagian pertanyaan umum mengenai *website*, dan bagian tampilan pelayanan yang disediakan oleh *website*. Tujuan peneliti menyebarkan kuesioner untuk mengetahui harapan, kebutuhan, dan kendala yang dirasakan oleh pelanggan terhadap *website*. Jumlah sampel yaitu sebanyak 248 responden dari sekitar wilayah Pontianak Tenggara. Kemudian, data hasil kuesioner diolah menggunakan pendekatan deskriptif. Untuk area edukasi, peneliti mengumpulkan data dengan melakukan wawancara dan pengamatan langsung ke lokasi untuk mengetahui ukuran ruangan aktual dan ukuran ruangan yang tersedia untuk dijadikan area edukasi.

Peneliti memberikan usulan perancangan tampilan *website* terhadap *home page* yang terdiri dari 2 alternatif. Usulan *home page* yang terpilih yaitu *home page* alternatif 2, karena lebih unggul dalam tata letak menu, informasi yang diberikan lebih lengkap, komposisi warna yang digunakan lebih pas, dan ukuran tulisan lebih proposional dibandingkan dengan alternatif 1 menurut responden. Usulan perancangan yang diberikan tersebut dengan memperhatikan HCI yaitu tata letak (*layout*), pada bagian *header* peneliti meletakkan navigasi-navigasi seperti tanggal, bahasa, kolom pencarian, dan lain-lain. Pada bagian konten peneliti meletakkan layanan online, pembayaran, dan lain-lain. Pada bagian *footer* peneliti meletakkan hubungi kami. Kemudian dari segi warna, peneliti menggunakan warna biru sebagai *background* dan warna hijau sebagai warna konten. Dari segi tulisan, peneliti menggunakan font *Arial* dengan warna tulisan yaitu hitam. Setelah itu, peneliti kembali melakukan penyebaran kuesioner terhadap 40% dari jumlah sampel pertama yaitu sebesar 100 responden dengan tujuan untuk mengetahui alternatif mana yang terpilih dari 2 alternatif yang diberikan serta mengetahui apakah perancangan sudah baik atau belum. Peneliti kemudian juga memberikan rancangan fasilitas fisik untuk area edukasi kepada pelanggan yang datang ke kantor PLN untuk dilayani dan diajarkan cara mendaftar sambungan listrik secara online. Area edukasi yang diusulkan oleh peneliti menggunakan metode Antropometri, yang terdiri dari meja, kursi, dan sekat pembatas meja dengan menentukan persentil dan memberikan *allowance*. Untuk melengkapi area edukasi yang diusulkan tersebut, peneliti juga memberikan usulan poster dengan memperhatikan HCI yang berisikan tata cara melakukan penyambungan listrik secara online.

#### **DAFTAR ISI**

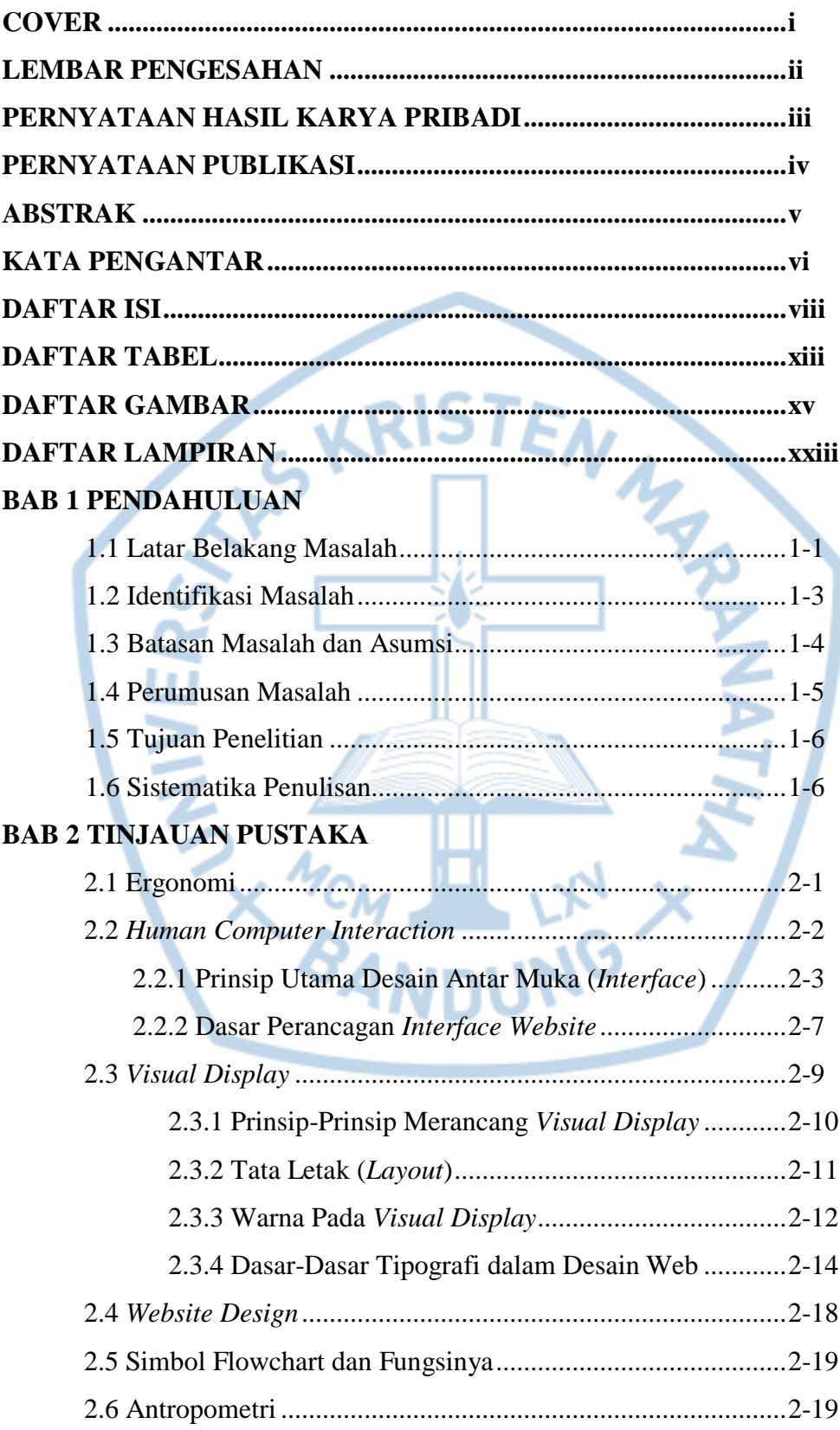

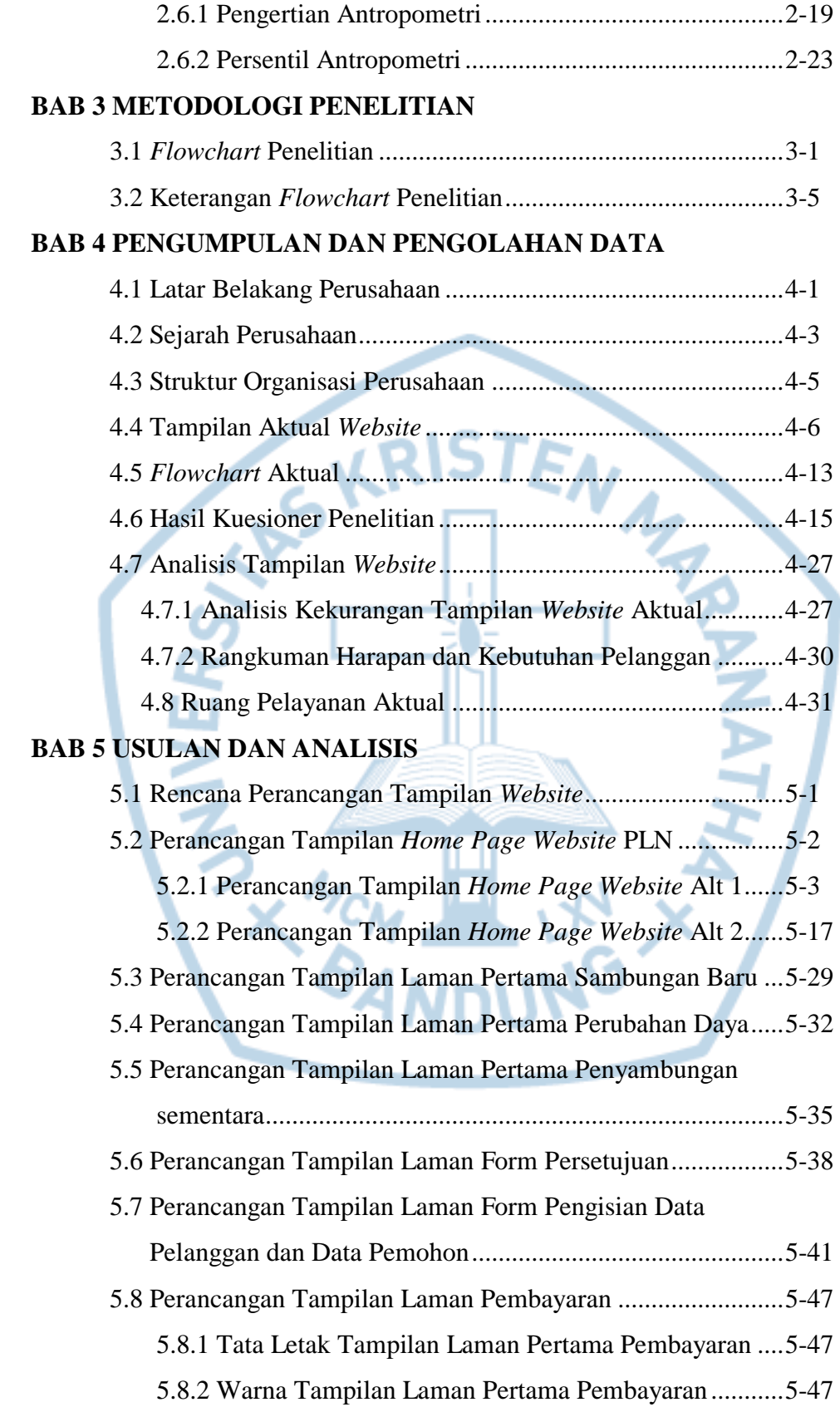

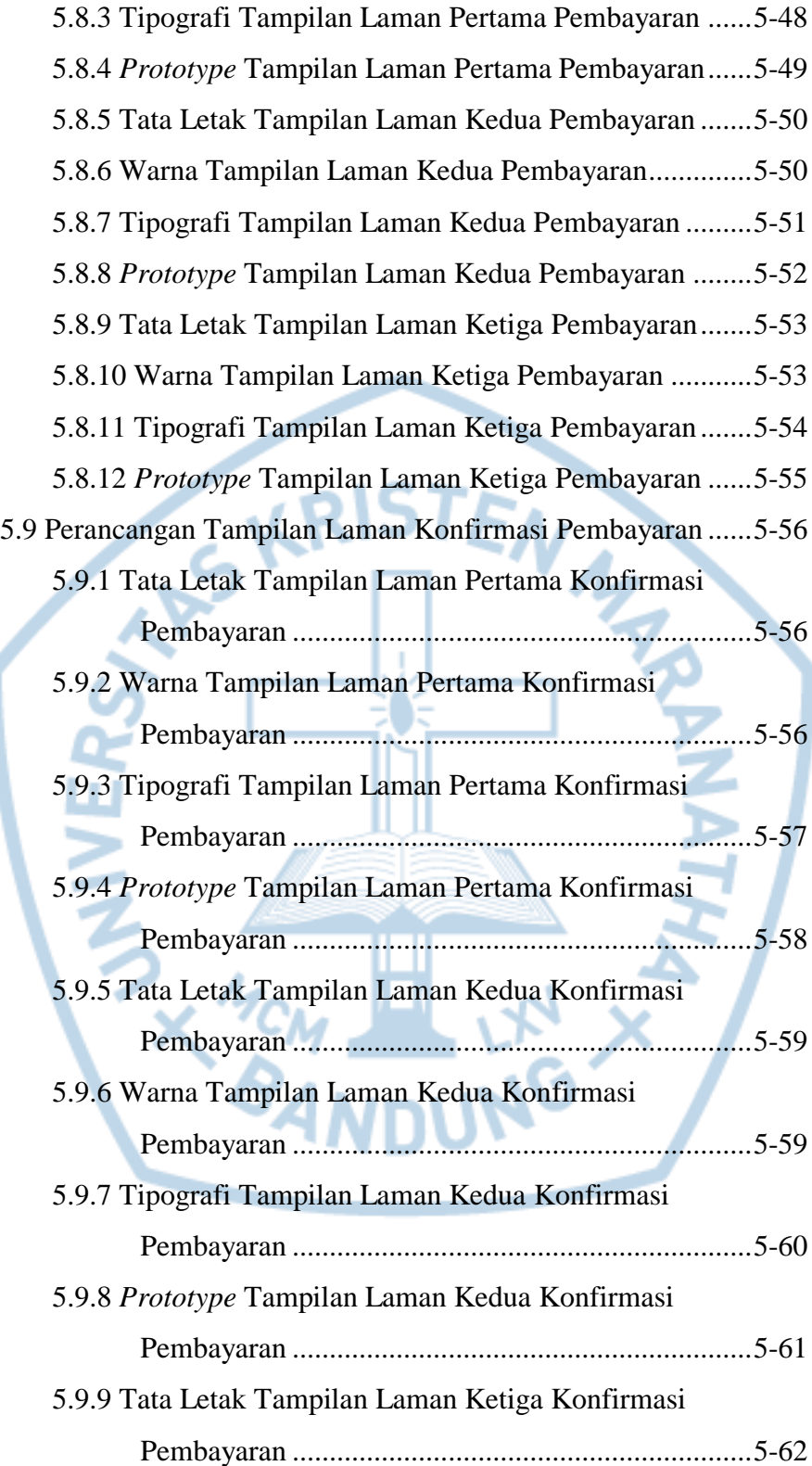

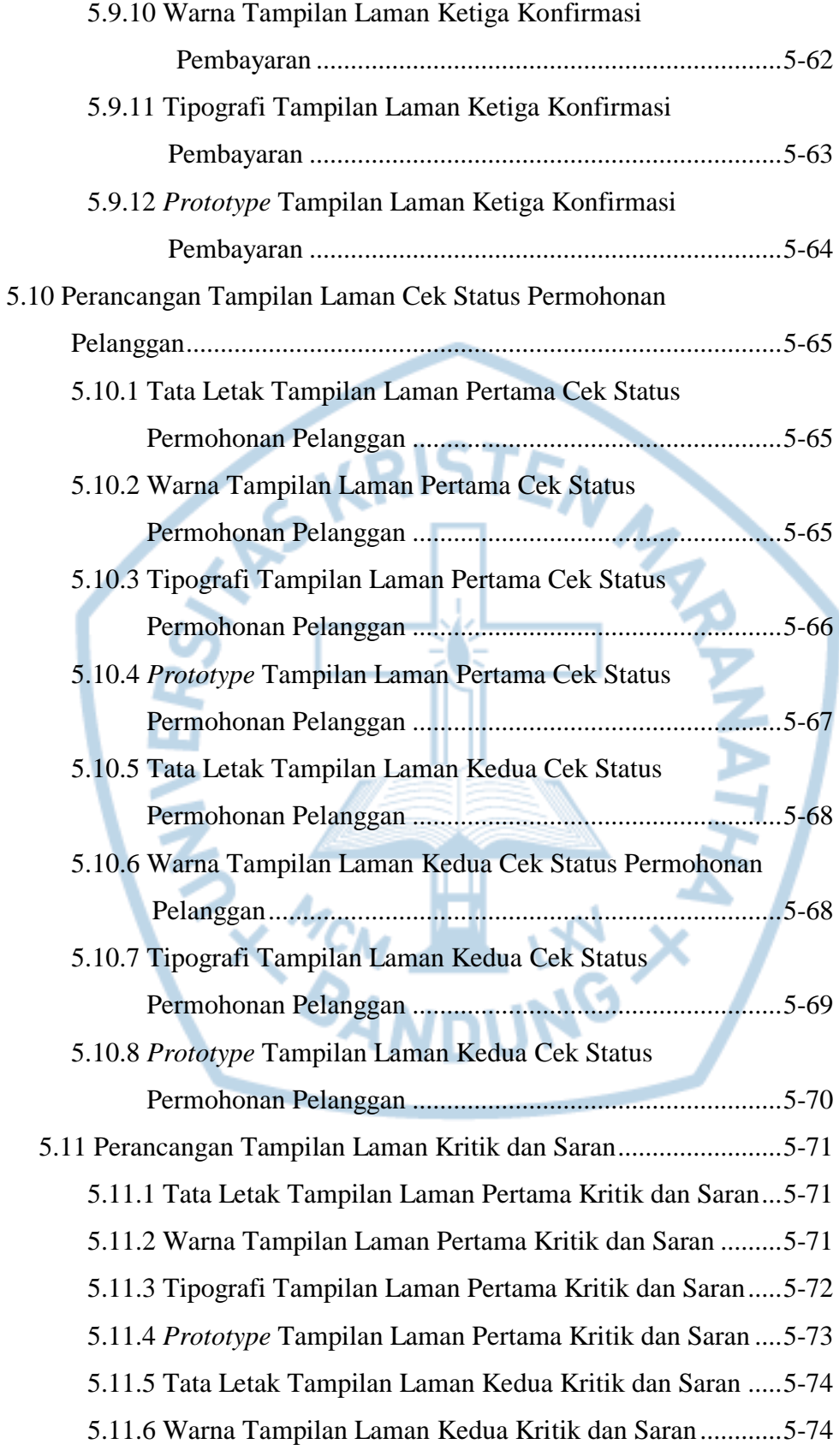

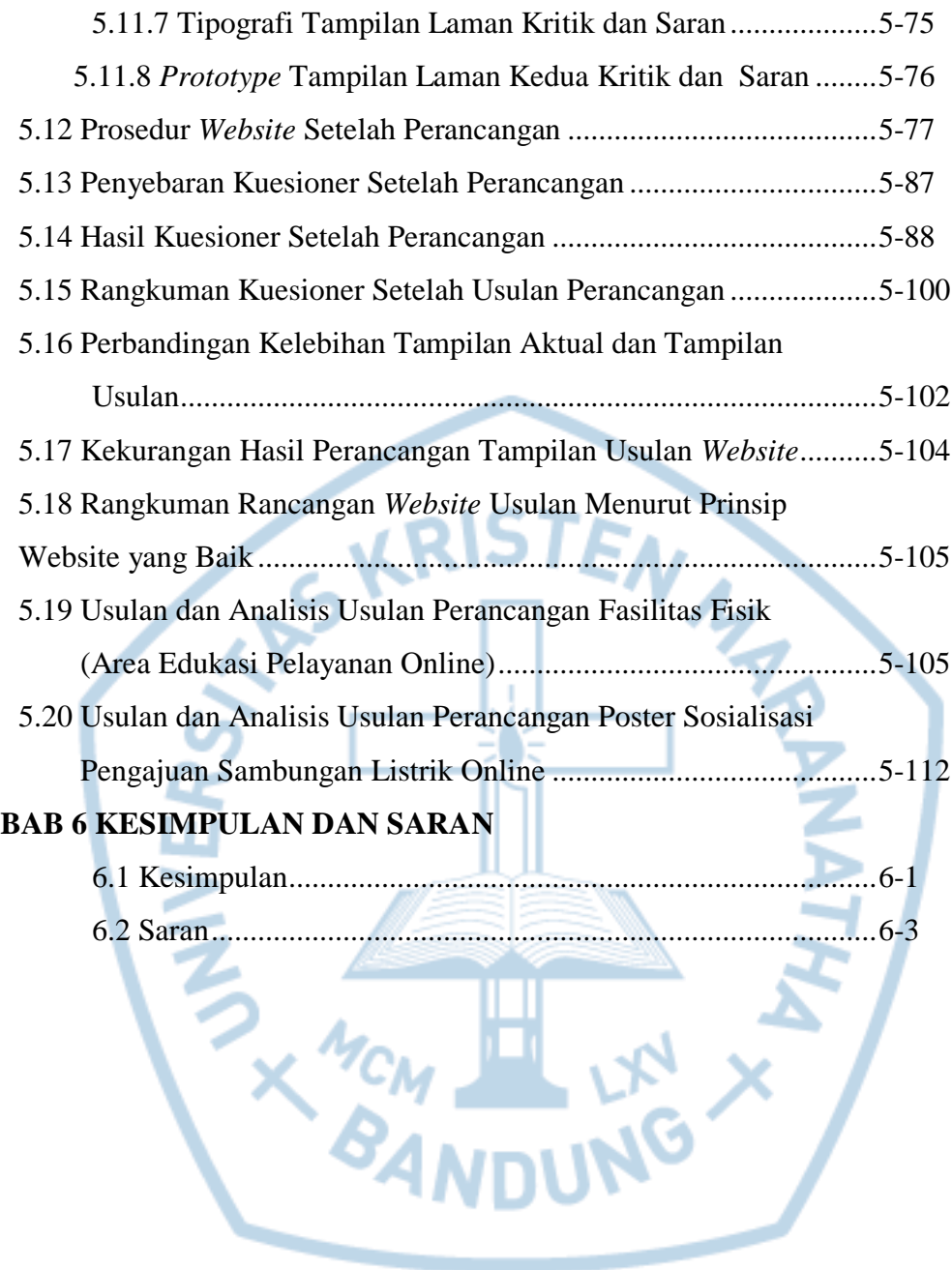

## **DAFTAR TABEL**

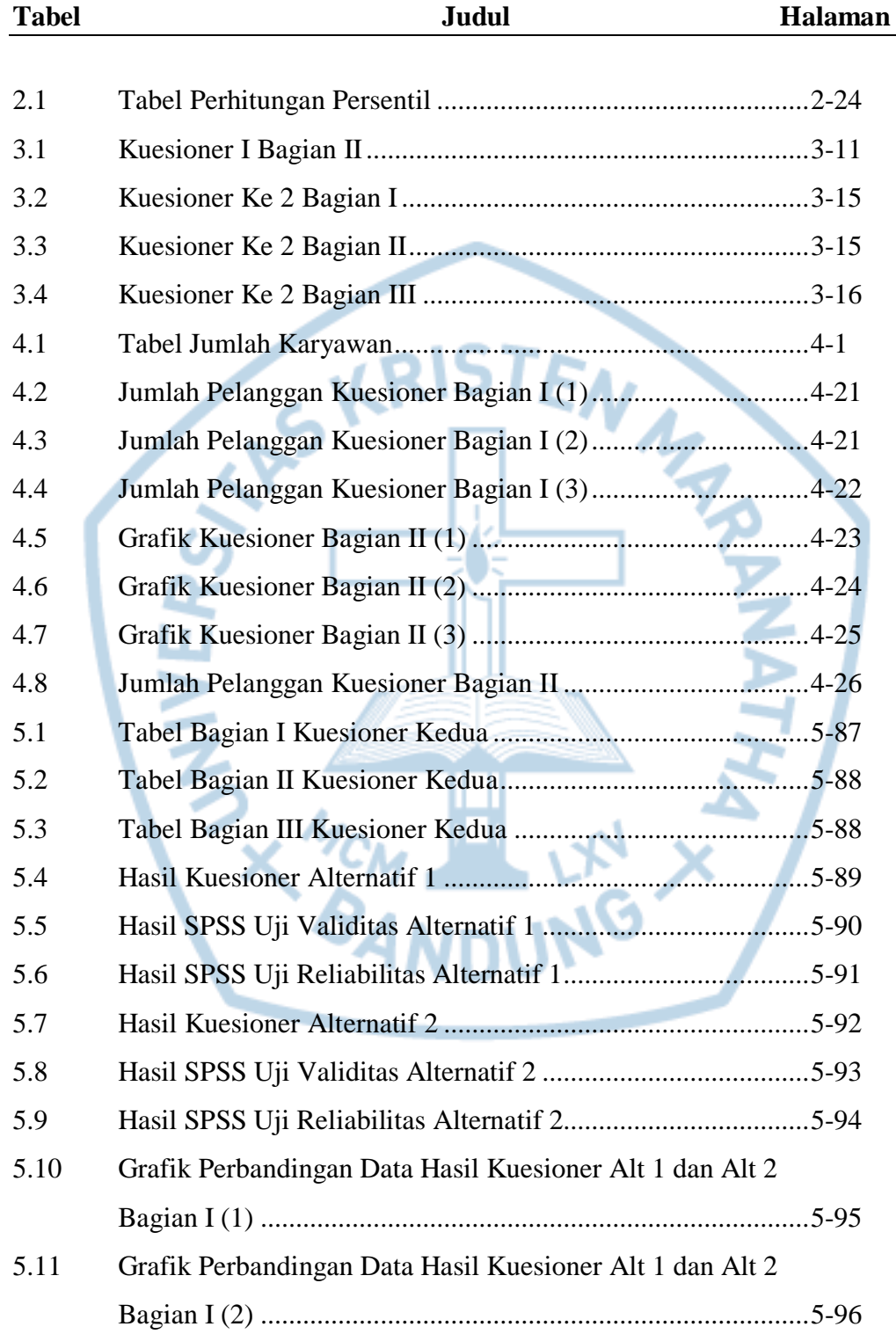

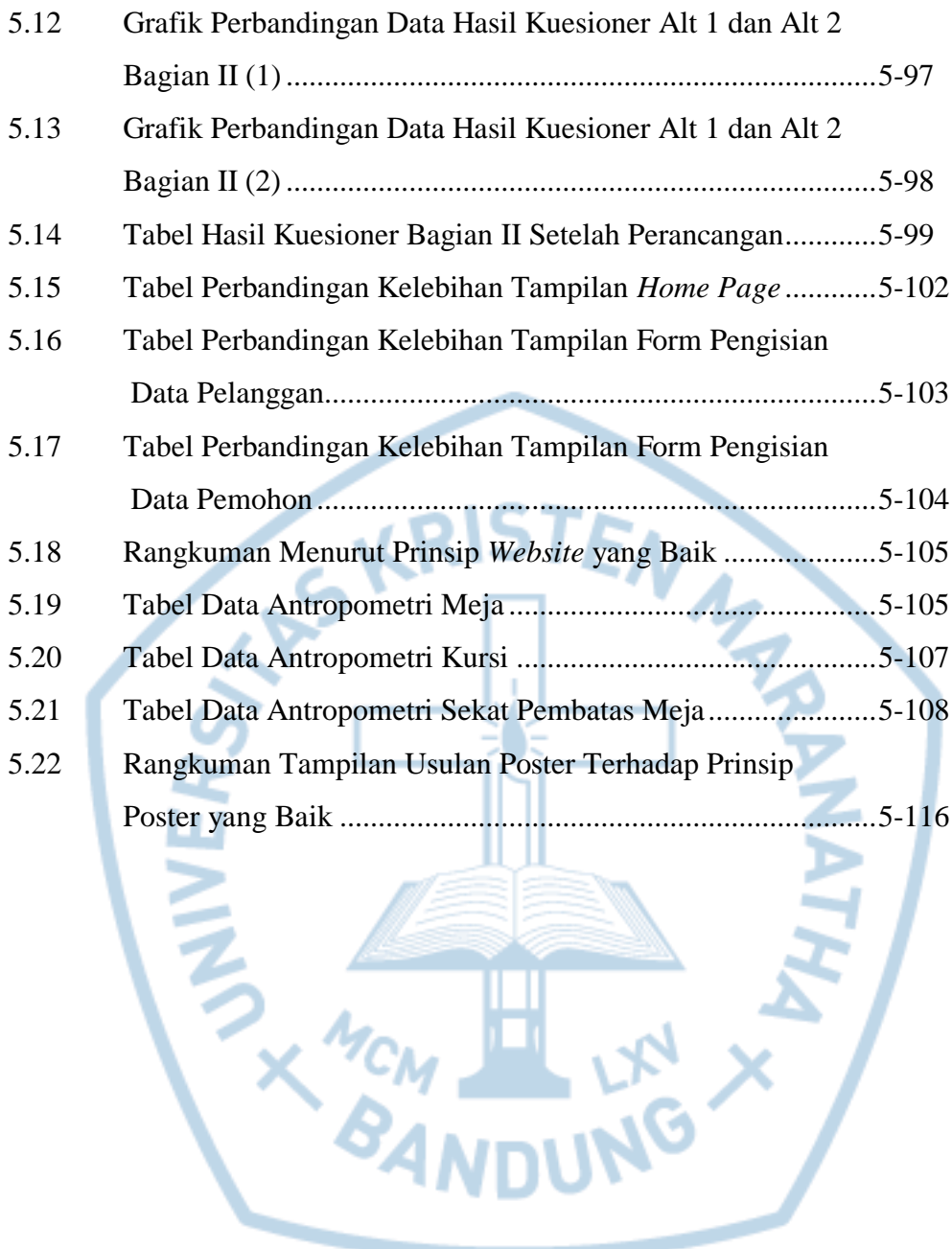

## **DAFTAR GAMBAR**

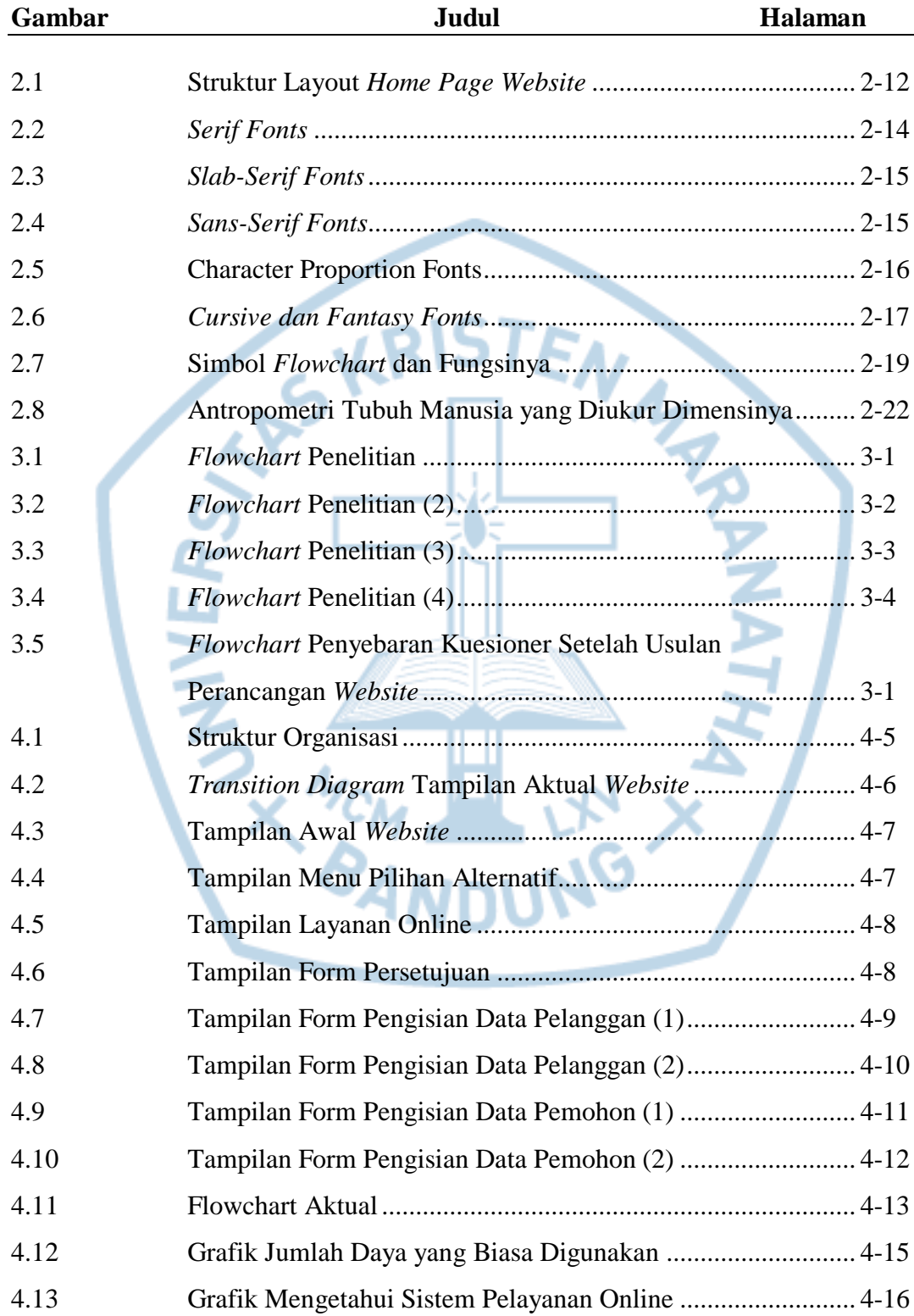

J.

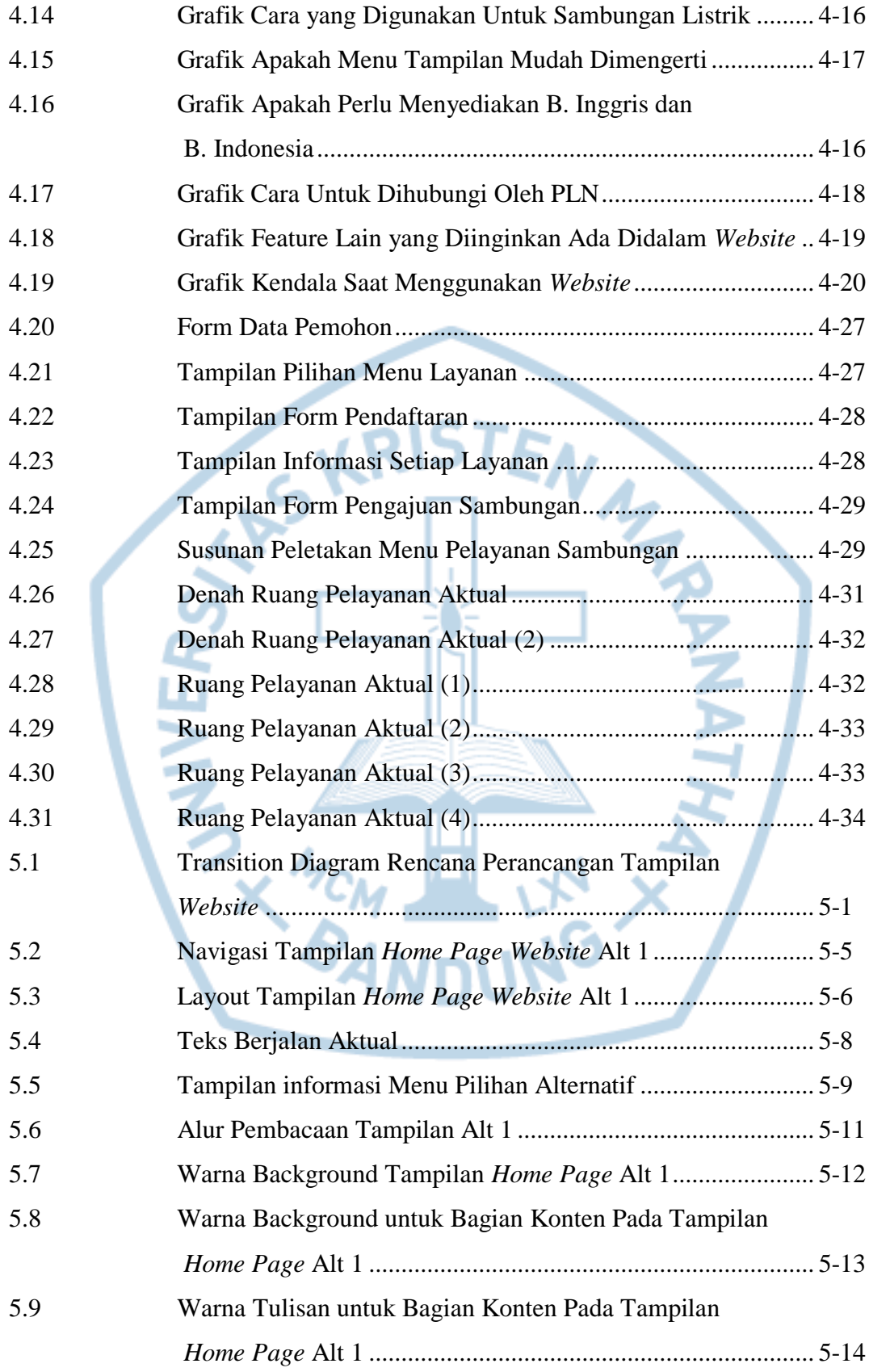

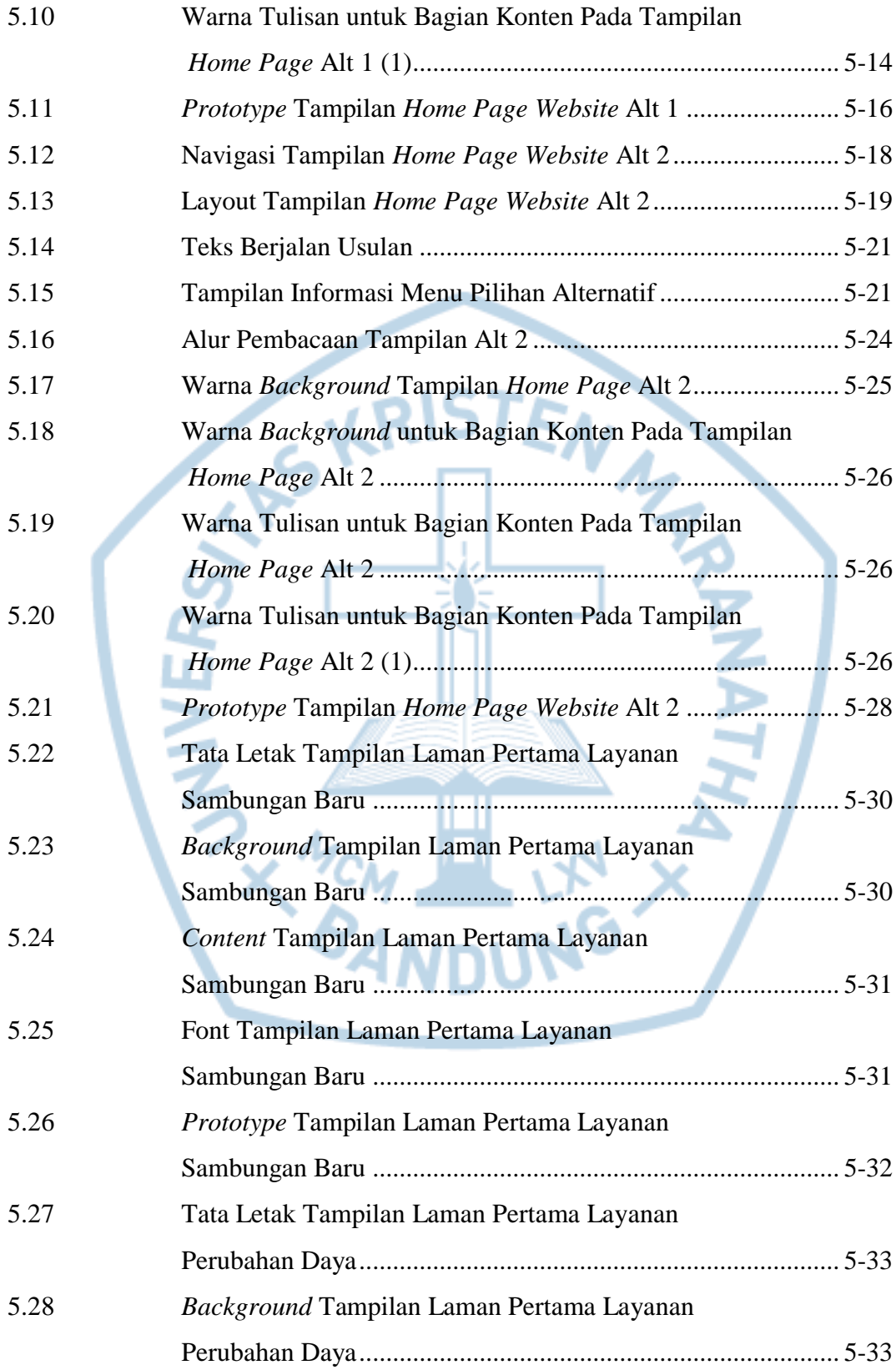

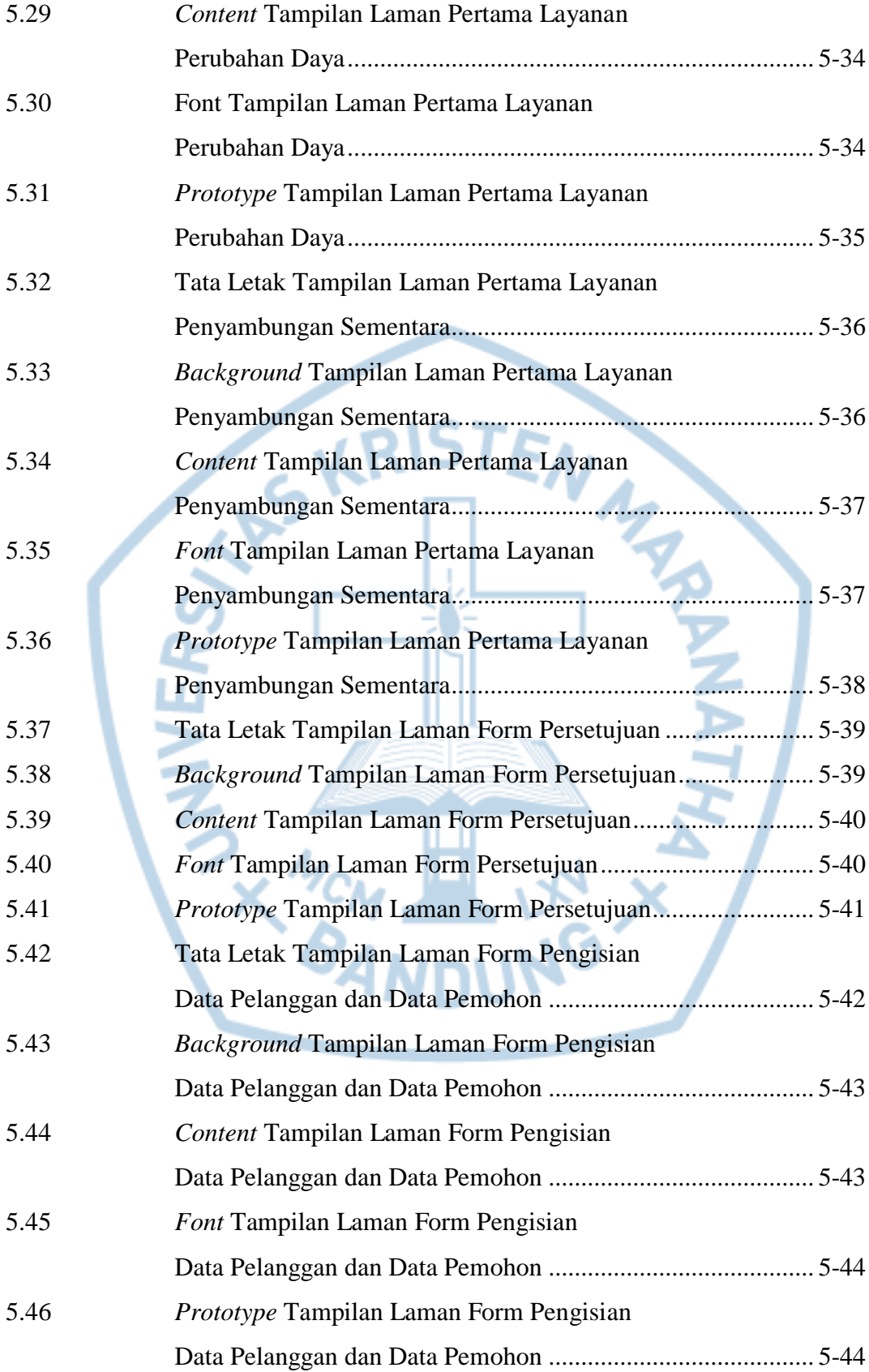

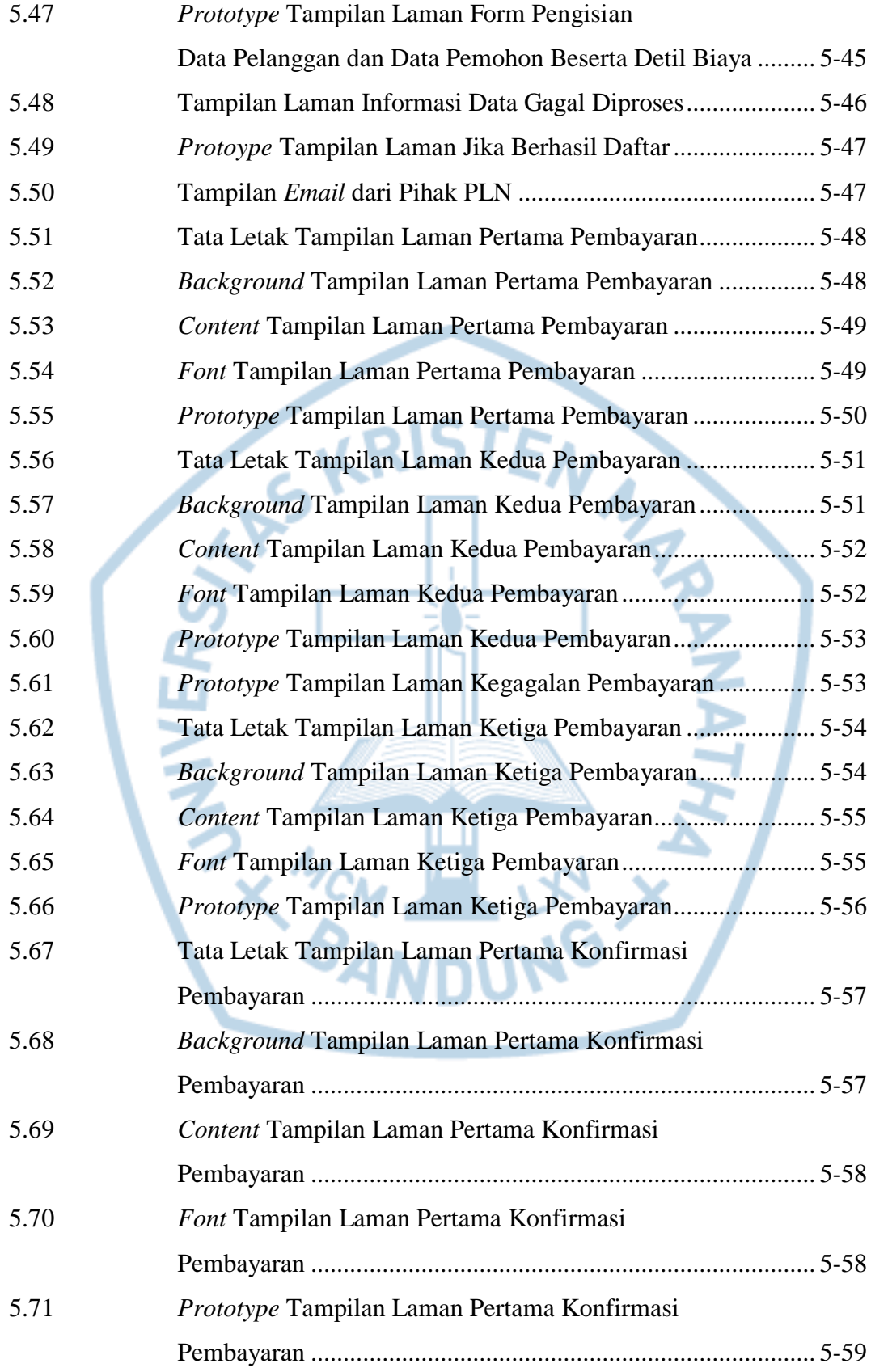

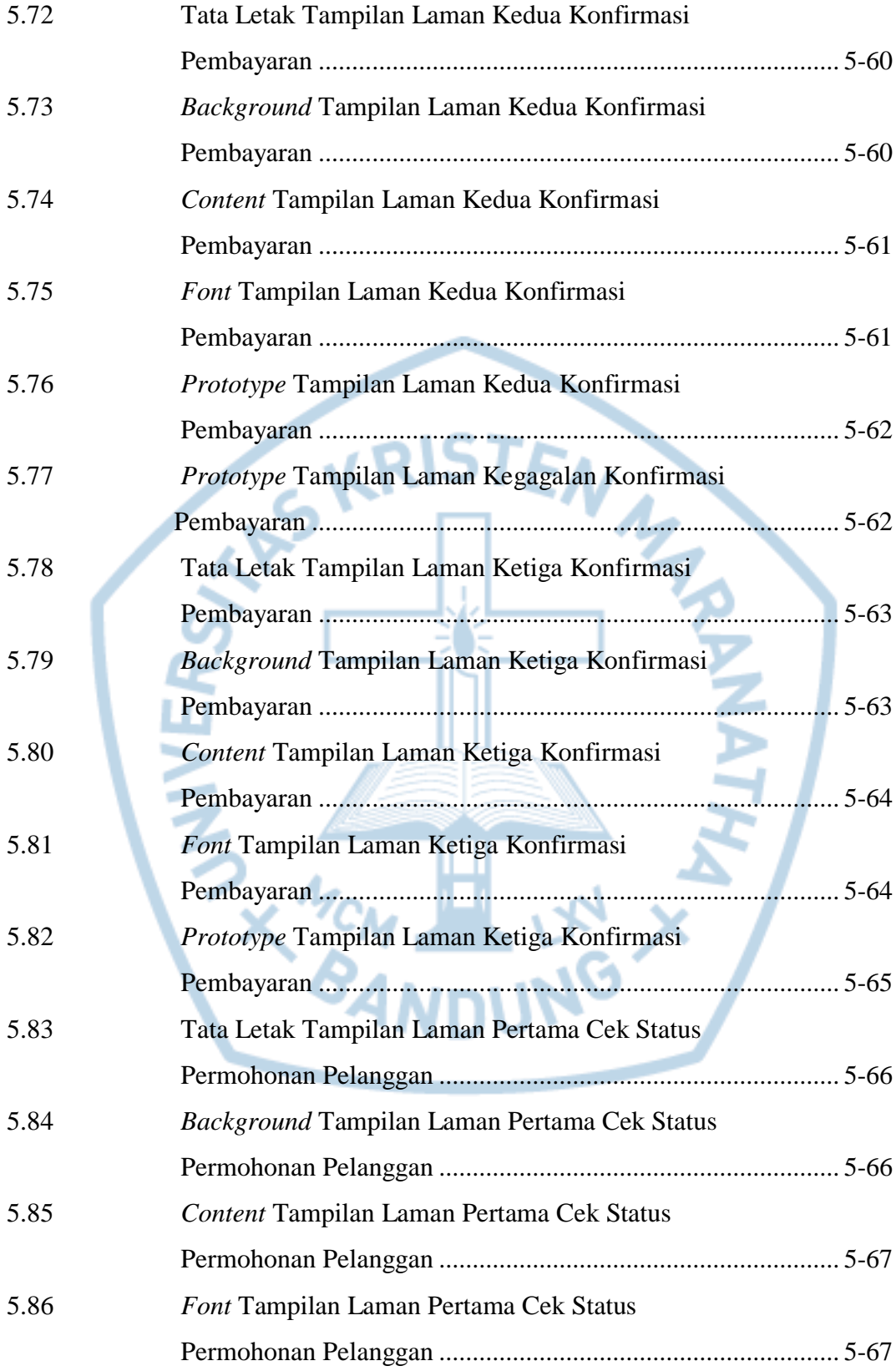

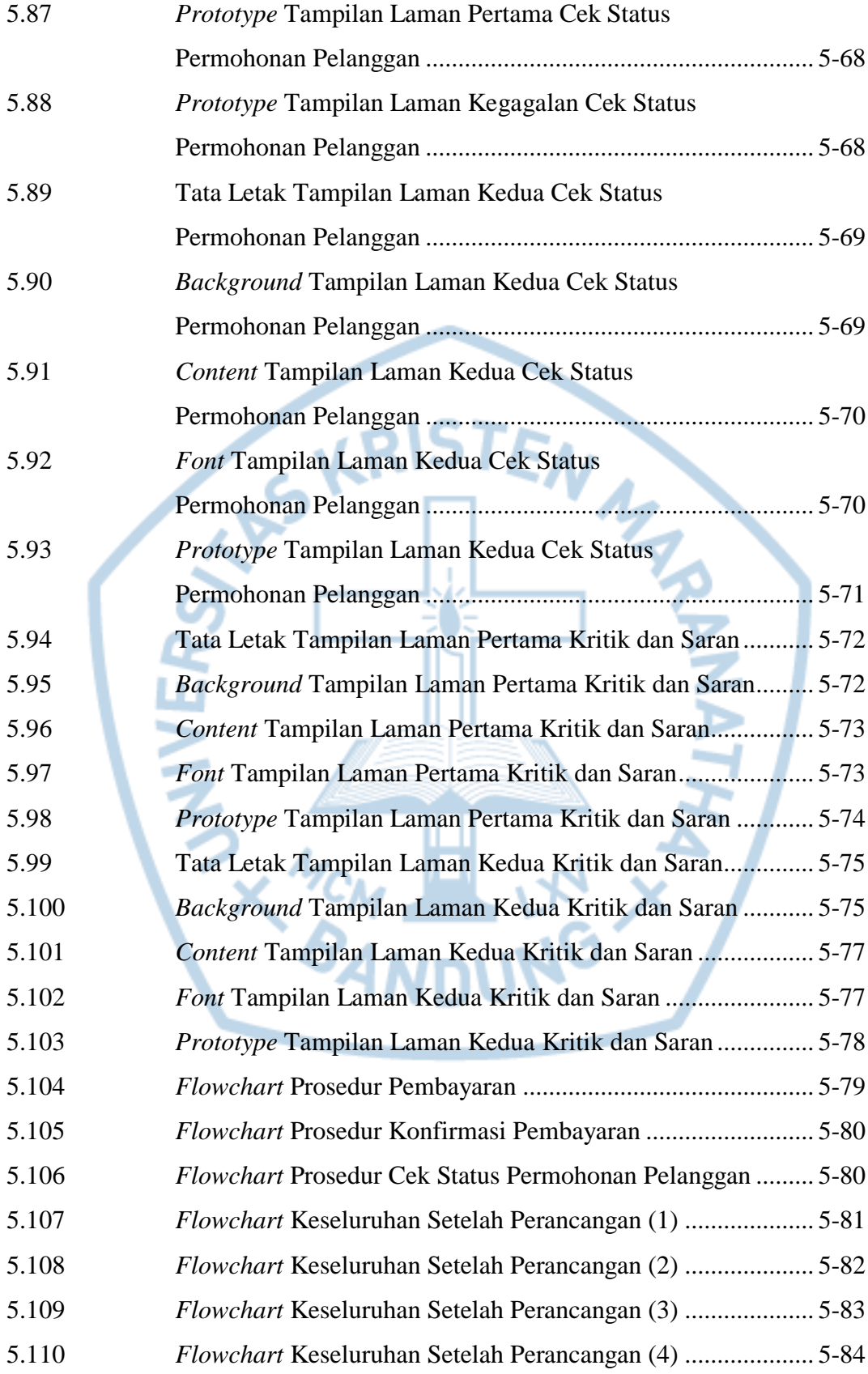

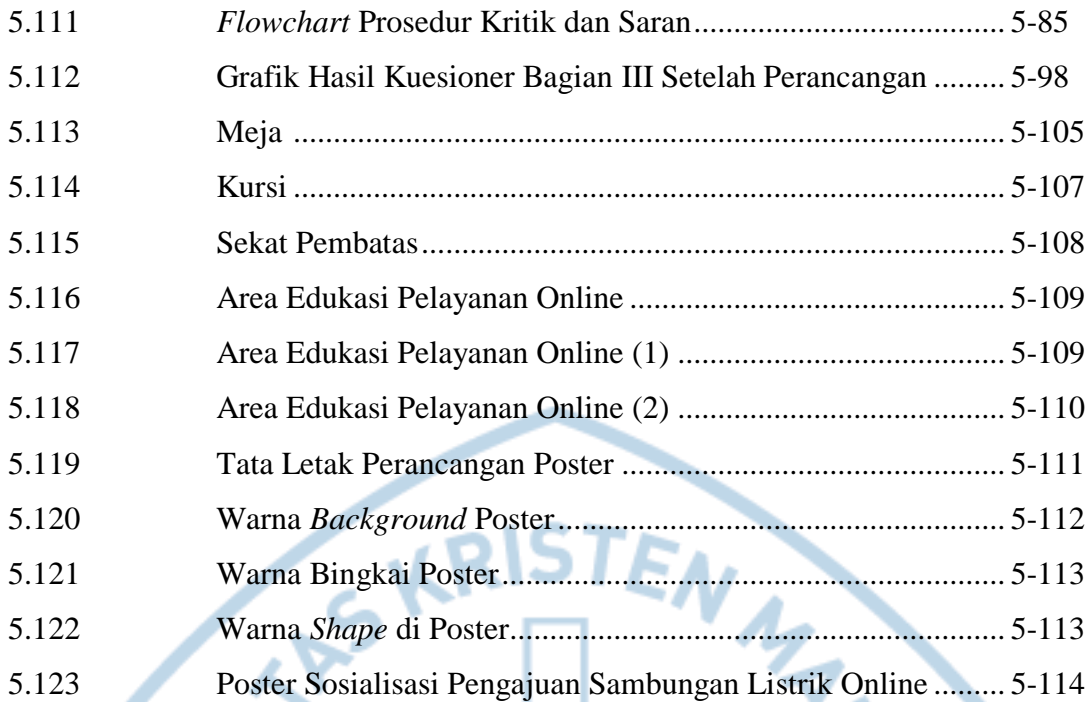

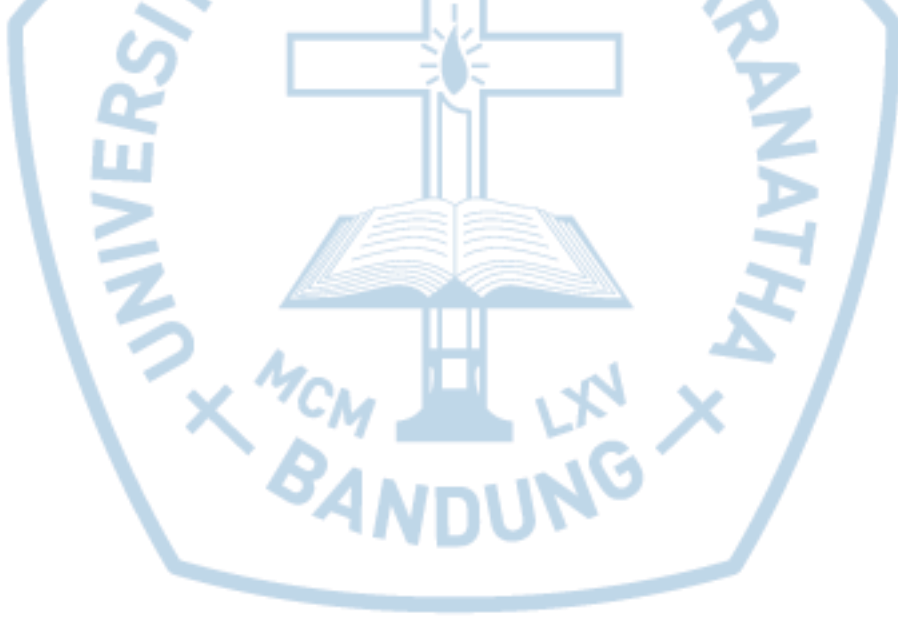

# **DAFTAR LAMPIRAN**

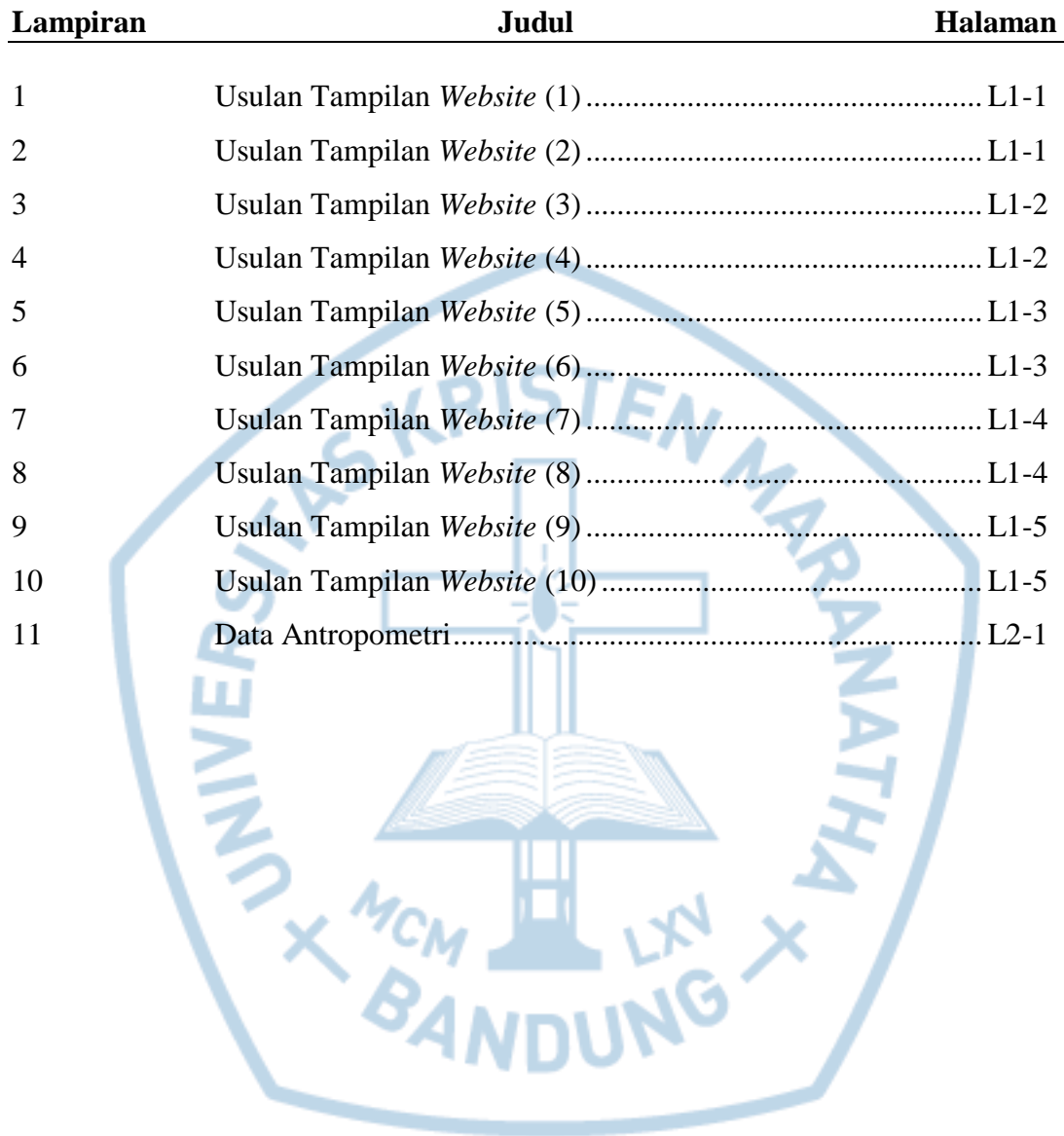